Subject - Information & Communication Technology

Grade 10

**Month - October** 

Week - 3

Competency 8 : - Uses Presentation Software to develop electronic presentations.

Competency Level 8-1: - Produces effective presentation integrating multimedia.

## Student Work

1. Read the statements below and use the correct ( $\sqrt{}$ ) sign and the incorrect ( $\times$ ) sign.

- I. Microsoft power point is a free software developed by Microsoft. (.....).
- II. Microsoft power point software belongs to the category of application software (.....).

III. You can add video to a PowerPoint Presentation. (.....).

IV. The font size of a quality PowerPoint animation must be 32 points (32-font size) or

larger. (.....).

V. Animations can be added to any object, such as text formats, graphic images, etc. included in a slide. (.....).

2. The table below shows a set of icons in the Microsoft power point software ribbon. Write down the purpose for which each of these icons is used.

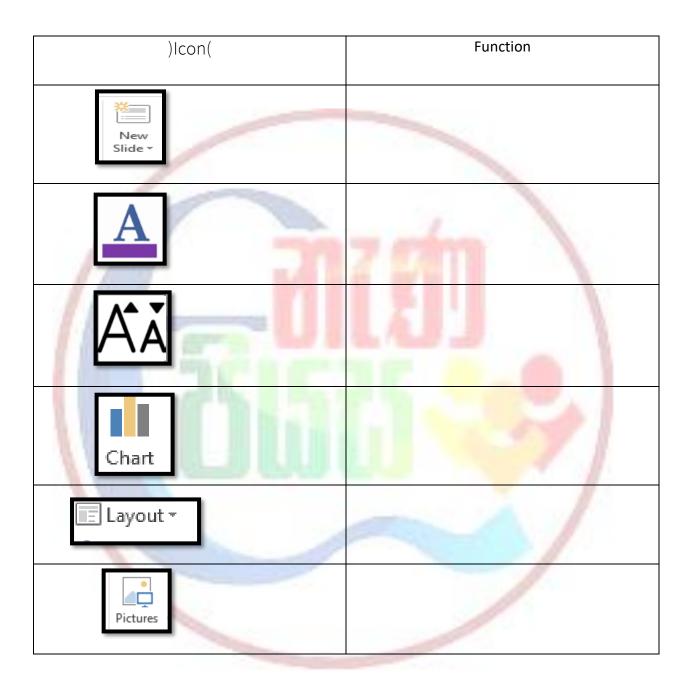

- Read and understand 239and 240 in your reading book.
- Take and learn lesson-related lessons from the online or printed learning aids listed here.

- If you have a computer, do activities 239 and 240 in the reading book. Learning aids that can help with this lesson.
- Guru gedara <u>https://www.youtube/GUNOFJ-YrX4</u>
- e-nenapiyasa <u>https://www.enenapiyasa.lk</u>

## Learning Outcomes Available through this Lesson

- Applies good practices in the use of presentation software
- Formats slide layout Inserts text, images, movies and sounds

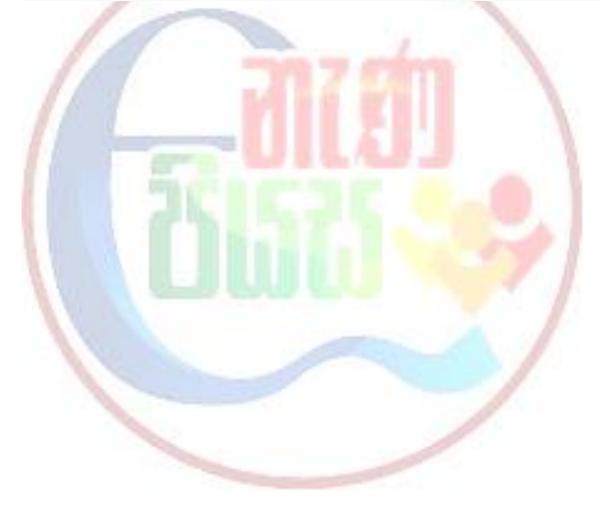